<span id="page-0-0"></span>Easy Miner Crack [Mac/Win] [Latest]

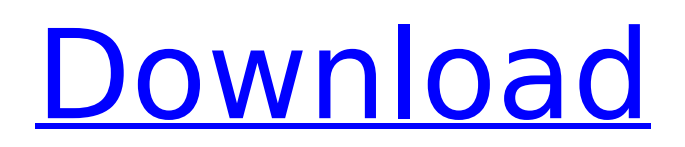

# 1) 2x–20x hash rate performance: the latest version of Easy Miner has the ability to provide a 2x to 20x hash rate speed increase depending on GPU memory. It uses the latest graphics card drivers, which enables Easy Miner to take full advantage of any modern GPU. Easy Miner has been updated several times since launch, the

latest one being version 2.4.3, which is version 2.4.3 of BitcoinMinerBench tool. 2) GPU monitoring mode: this mode can automatically detect your GPU at startup and use the most effective way to mine Bitcoins. 3) Pool mining mode: you can use one of two modes for pool mining on Easy Miner: GPU interface and software interface. 4) System proxy: you can specify which

proxy server (if any) that Easy Miner should use to connect to the Bitcoin network, including HTTP and HTTPS. 5) Pool info page: the general information of your pool such as pool name, creator, and pool start date are now available from Easy Miner. 6) Category view: you are able to view the interface in two different ways: Category and Category with Pool filter. This is very

convenient to users who frequently change pools. 7) Automatic switching: if you have one too many pools and one too few pools on Easy Miner, it will automatically switch between them for you. 8) Computer lists: you can see if Easy Miner is running on your computer with a serial number on the list. 9) Clickable Bitcoin addresses: as the title says, you can simply click on them and

# enter your wallet to receive Bitcoins. 10) Related software/games: you can see a list of related software and games that are for mining Bitcoins. 11) Backup file: you can backup any settings you want to or just pick a random one. 12) Share button: if you see any videos on Youtube or other websites, you can share them with other people. 13) Recorder button: you can use it to

# record Easy Miner for your practice. 14) Fast connection toggle button: this option makes Easy Miner always pick up the fastest connection, such as a direct connection to a VPN/proxy server/local web server. 15) Connection whitelist: you are able to add any white-listed connections such as a HTTP connection. 16) Stats page: this page is similar to the last stats page. It will show

### the total, most recent, and last records from your different mining stats

**Easy Miner**

- Runs in background. You can start mining on your PC even if you don't have mouse and keyboard connected. - Client software, which must be installed on your local hard disk. No need for internet connection when setting

pool server configuration. - Account hash rate of current pool server is read from the current Bitcoin block. - The software automatically updates its own server configuration after pool rebalance. - User can add multiple pools and mining configurations. - Automatic mining, that allows automation and supervision of mining processes. - Support for Windows 8, 8.1, 10 (64-bit)

# - Automatic rebalance of pools in case of pool outages - Simplicity of configuration at a glance: the best way to make a quick survey of all devices - The easiest way to make a quick and easy survey of a coin's hashrate - Most important parameters are already shown at a glance - You will not have to add your wallet addresses - You will not have to type any commands, that will be

automatically filled in the application - Most important information about your mining activity appears at a glance, making it easy to understand and easy to optimize Mining configuration in Cracked Easy Miner With Keygen The simplest way to create a miner is to copy the contents of the special folder (default location of this file) to your USB flash drive or other storage

device, plug it into your computer and start mining from the hard disk. The file name is the pool name, the subfolders are the pool server configurations. And the subfolders are the devices of the pool (the number of devices depends on the number of cryptocurrencies you mine at once). And you will need to paste each pool server configuration into the text editor where you will be

mining. Here is an example of configuring Cracked Easy Miner With Keygen After pasting the config file, click on 'Save'. After creating your mining configuration, you can check the 'Start mining' option in the Settings tab. After the operation finishes, you will get a confirmation and password. The mining location can be set from the Settings tab. The first step to use Easy Miner Torrent

# Download is to install the miner and open it to configure its settings. It is important to let the application to know the coin that you will be mining so it can find the correct configuration for this coin. To do that, type the address of your wallet into the 'Coin address' field. The location of the program can be changed from the Settings tab. aa67ecbc25

**Easy Miner Crack + X64**

1. User friendly interface 2. Basic management 3. Simple navigation between pool sites 4. Support for the latest pool websites 5. Userfriendly and selfexplanatory user interface 6. RUSCHE local mining pool support 7. Automatic payment transactions 8. Explanation of the result of each step in a transaction 9. Graphical representation

of the device's performance 10. Supports major Bitcoin wallets 11. Remote access and maintenance 12. Support for 7 cryptocurrencies 13. Support for Windows and Linux 14. Remote bitcoin wallet recovery 15. Backup and restore of all transactions 16. Displays and excludes mining pools 17. Support for over 250 pools 18. Mining and receiving Bitcoins 19.

Support for Altcoin mining 20. Supports hardware configuration 21. Support for the following coins: Bitcoin Bitcoin Gold Bitcoin Cash Ethereum Ripple Litecoin NEO DASH ZEC ZCash TRON Gnosis Dogecoin Dashcoin BAT TRX EOS NEO Stellar Vertcoin Onepool Mining of all modern cryptocurrencies (Bitcoin, Ethereum, Litecoin, Dash, etc.) Requirements •

### Windows 32-bit or 64-bit operating system • 8 GB of RAM • 1 GB of free memory • 1.8 GHz dual-core CPU or equivalent • 2 GB of disk space Connecting the Miner to the network Click "Start" and type "cmd" into the Search box. This will launch the Command Prompt console. Open the Command Prompt and type "ipconfig" and press Enter. This will show the network interfaces of your

computer. You must also note the IP address of the network interface that is associated with the mining program. Go back to Easy Miner and click the "Start mining" button. On the "Pool Mining" page, the mining program must be connected to the same network interface that you selected in the last step. Mining Any Pool After logging into Easy Miner, click the "Start Mining"

button and watch the progress of the mining process. Easy Miner also allows you to load balance the network by using our own mining pool, Miner Balance or any other, if it is configured into the Easy Miner's Settings tab. Note that it is not possible to

**What's New in the Easy Miner?**

# Bitcoin Mining the Easy Way is a useful and a

powerful Bitcoin mining software. It is a good mining pool management software. It provides better abilities to manage and monitor your mining rig. Features of Easy Miner: + Support Bitcoin mining on 2, 3, 4, 5, 6, and 7 stages+ Support 4 x 4, 8 x 4, 16 x 4, 4 x 8, and 8 x 8 mining mode+ Support BIP33/BIP34 for mining 13, 14, 15 and 18-stage mining mode+ Support Different

Bitcoin mining pool mode including 2.0, 3.0, 4.0, 5.0, 6.0, 7.0, and 8.0+ Support all kind of mining hardware and ASICs device+ Support Show CPU Load/Network Load/Mem Load/Power Load+ Support Show Latency/Latency Rate/Percentage+ Support Show Payment speed/Average BTC amount and Relation+ Support Show Total Earned to Check Balance+ Support Show

Total Received to Check Balance+ Support Show Download files statistic Show All Software InstantCPUMonitor is an easy-to-work-with PC speed monitoring and benchmarking software. It shows the CPU speed and number of tasks performed by your system in the form of CPU Load. InstantCPUMonitor Description: InstantCPUMonitor is a

# revolutionary and easy-touse PC speed monitoring and benchmarking software. It shows the CPU speed and number of tasks performed by your system in the form of CPU load, which is better than CPU usage indicator on the screen. InstantCPUMonitor lets you set the CPU Load percentage as well as compare it with other computers. InstantCPUMonitor

Features: + Automatically measures and collects all system characteristics like CPU speed, RAM speed, memory space, etc.+ Shows statistics about memory usage on the screen+ Shows CPU usage on the screen or in the log file+ Shows disk and network usage on the screen+ Shows that you have enough memory to run your computer+ Shows that your computer is as

powerful as other computers+ Runs fast and easily+ Easy-to-use+ Addins: Toggler (Turns ON/OFF or changes CPU Load percentage on screen)+ PSC (Photons eXtended Programmable System Controller and Red Shark, which comes with InstantCPUMonitor)+ Log file+ Is able to run on all Windows versions from 2000 till nowadays+ Can run under Windows XP,

### Vista, 7, 8, 8.1, and 10

**System Requirements For Easy Miner:**

# Minimum: OS: Windows XP/Windows 7/Vista Processor: 1.8 GHz Dual Core CPU Memory: 2 GB RAM Graphics: DirectX 8.0 Compatible Video Card DirectX: Version 9.0 Compatible Storage: 3 GB available space Operating System: Windows XP/Windows 7/Vista DirectX:

<https://mbsr-kurse-koeln.com/2022/07/11/qsnap-for-firefox-x64-updated-2022/>

[https://galaxy7music.com/wp-content/uploads/2022/07/Push\\_to\\_Kindle\\_for\\_Chrome-1.pdf](https://galaxy7music.com/wp-content/uploads/2022/07/Push_to_Kindle_for_Chrome-1.pdf) <http://www.studiofratini.com/pathview-activator-updated/>

<https://www.ultimostore.com/wp-content/uploads/2022/07/shawshai.pdf>

[https://boatripz.com/wp-content/uploads/2022/07/Tab\\_Cola.pdf](https://boatripz.com/wp-content/uploads/2022/07/Tab_Cola.pdf)

<http://it-labx.ru/?p=68181>

<https://giovanimaestri.com/2022/07/11/ziprecover-crack-free-3264bit-2022/>

<https://smbsguide.com/gmsi-net-odometer-component-crack-keygen-win-mac-2022-new/>

<https://gametimereviews.com/wp-content/uploads/2022/07/aleishur.pdf>

<http://ubipharma.pt/?p=43957>

[https://ventanasantiruido.info/wp-](https://ventanasantiruido.info/wp-content/uploads/2022/07/FFQueue__Crack__Full_Version_Download_Latest.pdf)

[content/uploads/2022/07/FFQueue\\_\\_Crack\\_\\_Full\\_Version\\_Download\\_Latest.pdf](https://ventanasantiruido.info/wp-content/uploads/2022/07/FFQueue__Crack__Full_Version_Download_Latest.pdf)

[https://ebisukoi.com/security-master-av-removal-tool-crack-registration-code-free-win-mac](https://ebisukoi.com/security-master-av-removal-tool-crack-registration-code-free-win-mac-latest-2022/)[latest-2022/](https://ebisukoi.com/security-master-av-removal-tool-crack-registration-code-free-win-mac-latest-2022/)

[https://amnar.ro/wp-](https://amnar.ro/wp-content/uploads/2022/07/Thought_For_The_Day_Crack__Product_Key_Full_X64.pdf)

[content/uploads/2022/07/Thought\\_For\\_The\\_Day\\_Crack\\_\\_Product\\_Key\\_Full\\_X64.pdf](https://amnar.ro/wp-content/uploads/2022/07/Thought_For_The_Day_Crack__Product_Key_Full_X64.pdf) [https://eagleslandingtradingpost.com/wp-](https://eagleslandingtradingpost.com/wp-content/uploads/2022/07/WinStats__Crack__Incl_Product_Key_Updated_2022.pdf)

[content/uploads/2022/07/WinStats\\_\\_Crack\\_\\_Incl\\_Product\\_Key\\_Updated\\_2022.pdf](https://eagleslandingtradingpost.com/wp-content/uploads/2022/07/WinStats__Crack__Incl_Product_Key_Updated_2022.pdf)

[https://turkishbazaar.us/wp-content/uploads/2022/07/Ticket\\_Printing.pdf](https://turkishbazaar.us/wp-content/uploads/2022/07/Ticket_Printing.pdf)

<https://shippingcasesnow.com/morse-code-master-crack-for-windows/> <https://africantoursguide.com/complex-evolution-8-0-0-crack-torrent-3264bit/>

[https://cdn.lyv.style/wp-content/uploads/2022/07/11094546/Perfect\\_IP\\_Camera\\_Recorder.pdf](https://cdn.lyv.style/wp-content/uploads/2022/07/11094546/Perfect_IP_Camera_Recorder.pdf)

[/wp-content/uploads/2022/07/dawafarr.pdf](#page-0-0)

<https://www.d360.fr/wp-content/uploads/2022/07/FileM.pdf>